## **VENDOR ONBOARDING WITH EDGENET SUPPLIER PORTAL**

**11.** Access

Populate initial GDSN data Populate Marking Data o o Make edits, certify, and send the corrections as necessary Upload Digital Assets

**NOTE:** For Supplier Portal support contact [pccsupport@edgenet.com](mailto:pccsupport@edgenet.com) or call 877-EDGENET.

## **VENDOR ONBOARDING WITH EDI (ELECTRONIC DATA INTERCHANGE)**

Acknowledgement. **\*\*NOTE:** Getting setup through EDI can occur at any time during the Vendor Onboarding process.  $v^2 - v^2 = 0$  vendors to meet EDI requirements.

> Traditional EDI LowesLink® Webforms

- **12.** Login to [LowesLink®](http://www.loweslink.com/) and navigate to **Electronic Data Interchange (EDI) Traditional EDI** - **Vendor EDI Registration** , complete, and return to [EDI-Implementation@Lowes.com.](mailto:EDI-Implementation@Lowes.com) Users **Webforms** link.
- **13.** Once the appropriate registration form is received, along with the information below, EDI-Implementation will begin the EDI/WebForm testing process with your company. **Stock Vendors**

**SOS Vendors** 

Merchandising/SOS contact will work with you to set up this catalog. EDI will notify **CommerceHub** for SOS Business. Any questions regarding SOS setup/business contact **>** <commercehubsupport@lowes.com>

## **VENDOR ONBOARDING WITH SUPPLY CHAIN**

Vendors should review the below steps to ensure a high-level understanding of the on-boarding process with the Supply Chain department. **\*NOTE**: While working on the Merchandising and Item Setup on-boarding processes, each vendor should be simultaneously working on th[e Supply Chain](http://www.loweslink.com/llmain/pubdocuments/merSupplyChainOnboarding.pdf) on-boarding processes.

- **14.** Determine the channel and shipment method that the company will use. Vendors will work with their Merchants and Supply Chain teams during Item Setup to determine the most optimal option.
- **15.** For import vendors (only) signup for **TradeStone**: which provides information for vendor setup, product development, factory certification, product testing, purchase order placement, pre-shipment inspection

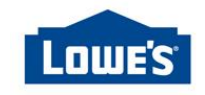

activities, shipping instruction, to documentation and ASN's, and all other critical processes related to import transactions.

- **External** users to Lowe's
	- o Home Office (HO) Primary Contact authorization is needed.
	- o Primary Contact emails an **LGS Vendor Workbook** (**LowesLink® > LG Sourcing** to the International Sourcing (IS) or International Merchandising Manager (IMM) with the TSS tab completed
	- o **Training** resources (Training Modules / software simulation and printable **User Guides**) are available in LowesLink® secure sign-in > **LG Sourcing Information**
- **16.** Confirm company is ready to receive Purchase Orders (POs) through the EDI
	- Vendors will work with their EDI partners to ensure their system is setup correctly and ready to receive Purchase Orders through the Lowe's EDI system.
- **17.** Ensure products are ready to complete the sample process
	- Work with your Supply Chain Planner to ensure product/shipping complies with Lowe's operating standards.
	- Review th[e General Packaging Requirements](https://ww3.loweslink.com/llmain/supply_chain_information/privdocuments/sciDomestic_Packaging_Guidelines.pdf) to ensure you are compliant
- **18.** \*Review the [Vendor Data Options](http://www.loweslink.com/llmain/pubdocuments/sciVendor_Data_Options.pdf) to determine the best option for the company
	- Vendor Dart
	- Vendor Dart Lite: Import/Nursery vendors
- **19.** Review th[e Vendor Compliance Policy](https://ww3.loweslink.com/llmain/supply_chain_information/privdocuments/sciVendor_Compliance_Policy.pdf) and ensure setup to receive a report card
	- **Monthly Report Cards**

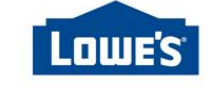

January 2018